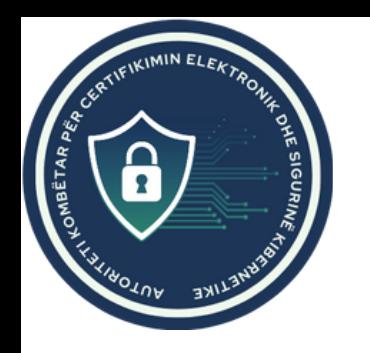

# SI TË SIGURON INTERNETIN NË SHTËPINË TUAJ

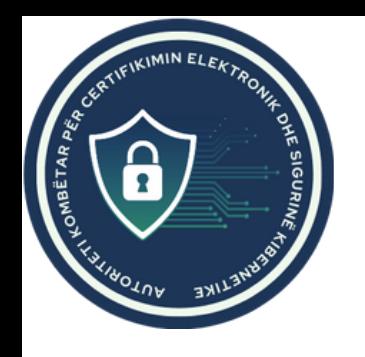

#### NDRYSHONI FJALËKALIMIN E PARACAKTUAR TE ROUTERIT TUAJ PËR TË PËRMIRËSUAR SIGURINË

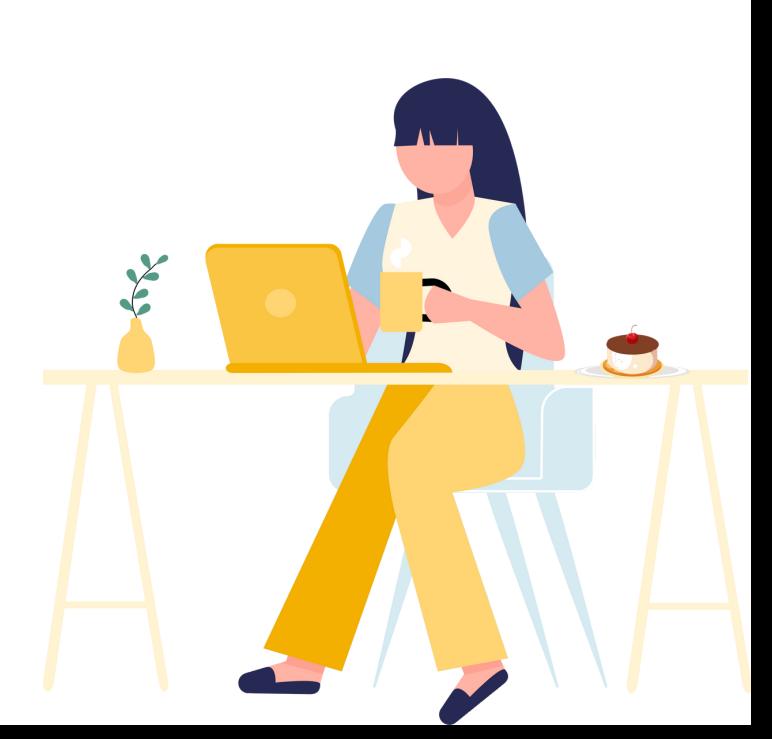

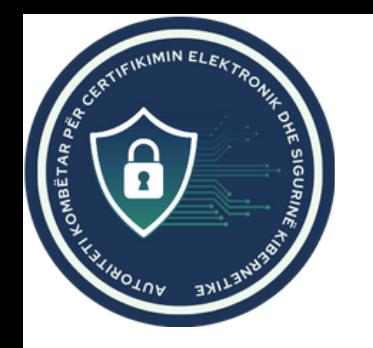

## AKTIVIZONI WPA3 PËR TË SIGURUAR WI-FI ME NJË ENKRIPTIM MË TË FORTË

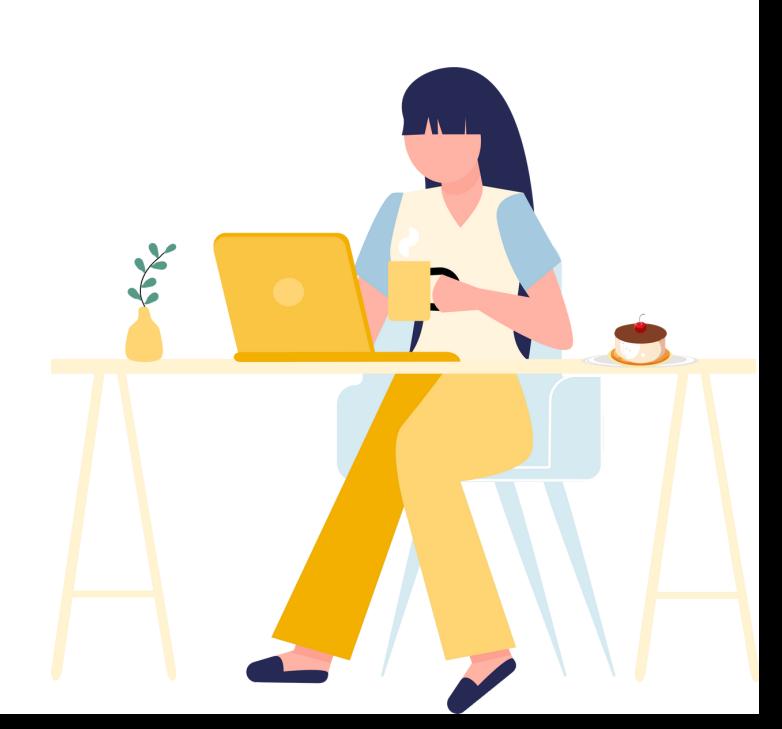

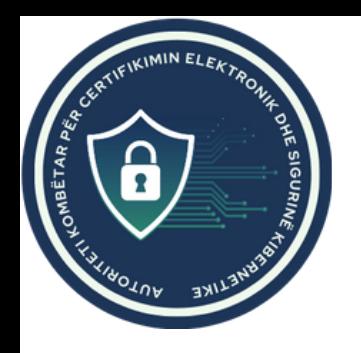

#### MBANI TË PËRDITËSUAR ROUTERIN DHE PAJISJET TUAJA.

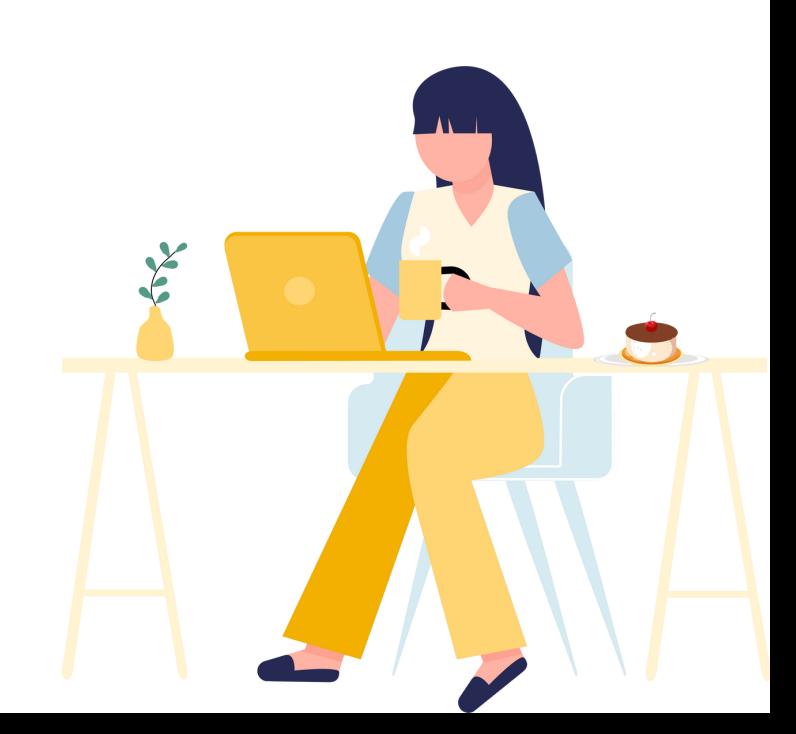

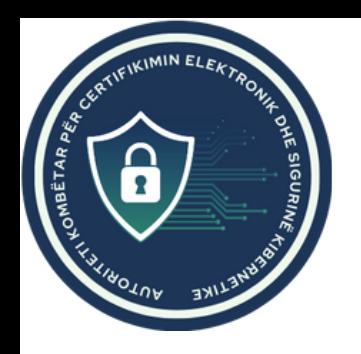

### **AKTIVIZONI FIREWALL-IN** NË ROUTERIN TUAJ

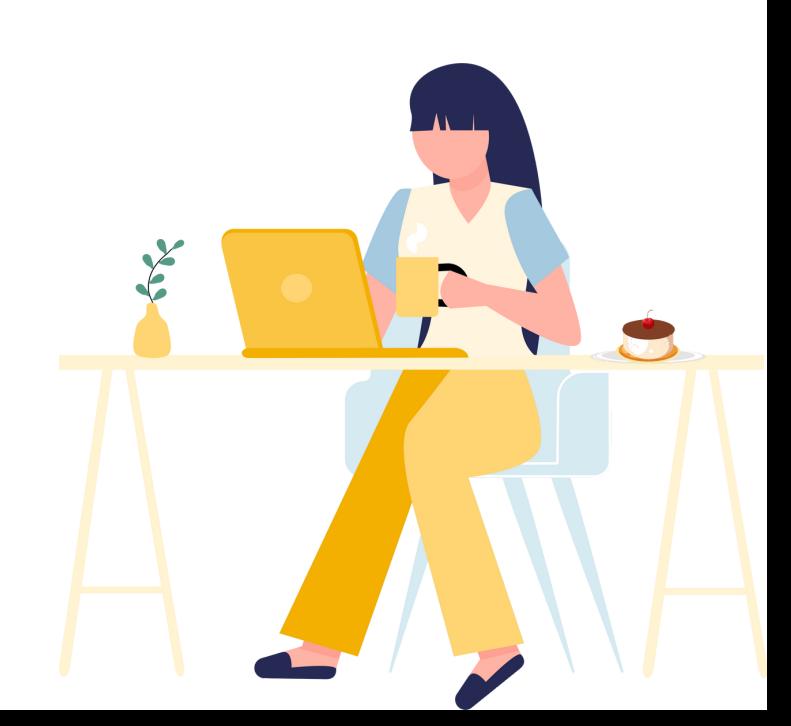

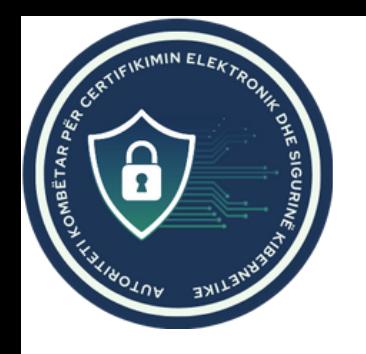

#### KRIJONI NJË RRJET TË VEÇANTË PËR PERDORUESIT ME AKSES TË KUFIZUAR

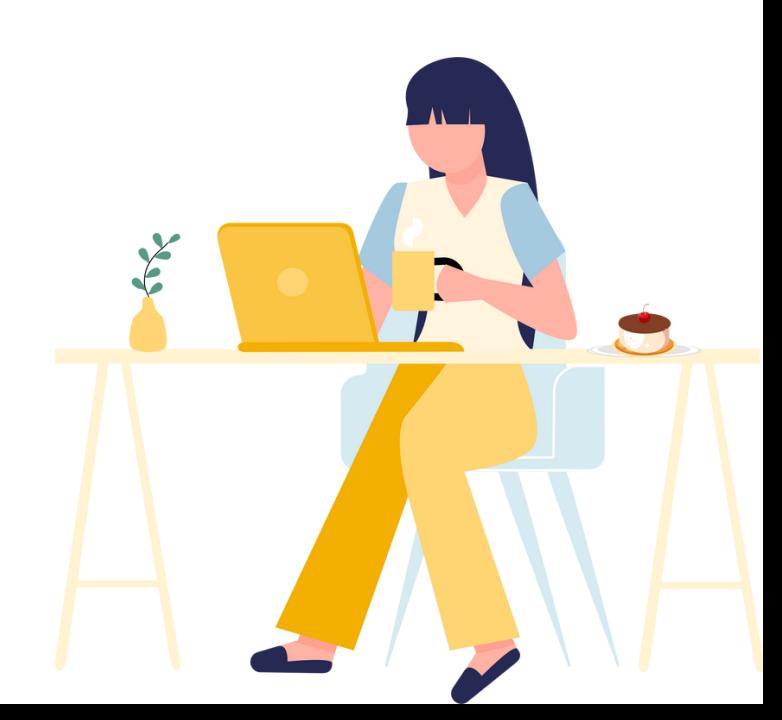